## **Vetores – Exercícios**

Vamos nos recordar agora da manipulação de vetores multidimensionais.

Escreva um programa em C que declare um vetor de string com 10 elemento, cujo comprimento máximo dos elementos é de 100 caracteres válidos. Este deve possuir uma função para inicialização do vetor e outra para impressão do mesmo na saída padrão.

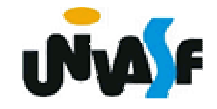

## **Vetores – Exercícios**

45possível) e imprimir a matriz resultante. Construa um programa em C que receba através da linha de comando com a qual o programa é executado, valores de i1, j1, i2 e j2 que correspondem, respectivamente, ao número de linhas da matriz1, número de colunas da matriz1, número de linhas da matriz2 e número de colunas da matriz2 (ambas matrizes de inteiros). O programa deve possuir uma função para iniciar matrizes, outra para imprimir uma matriz na saída padrão e finalmente uma que receba três matrizes efetue a multiplicação das duas primeiras (caso esta seja uma operação possível) e armazene o resultado na terceira. Através da utilização das funções existentes o programa deve inicializar as matrizes um e dois, multiplicá-las (caso seja

## **Vetores – Exercícios**

 $_{50}$ de ponteiros. Construa um programa em C que receba através da linha de comando com a qual o programa é executado, valores de i e j que correspondem, respectivamente, ao número de linhas e de colunas da matriz1 e da matriz2 (ambas matrizes de inteiros). O programa deve possuir uma função para iniciar matrizes, outra para imprimir uma matriz na saída padrão e finalmente uma que receba três matrizes e efetue a soma das duas primeiras (caso esta seja uma operação possível) colocando o resultado na terceira. Através da utilização das funções existentes o programa deve inicializar as matrizes um e dois, somá-las (caso seja possível) e imprimir a matriz resultante. OBS. A manipulação das matrizes deve ser feita através